#### ESE535: Preclass **Electronic Design Automation** • Squared wirelength for top placement? Squared wirelength for bottom placement? Day 12: March 2, 2015 • Number of swaps? Placement II Squared wirelength after swap for each (Simulated Annealing) of these cases? - Sample from class - (everyone assigned 1 or 2) enn enn ESE535 Spring 2015 – DeHon Penn ESE535 Spring 2015 -- DeHon

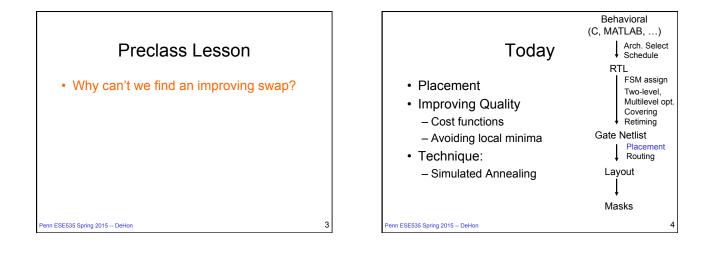

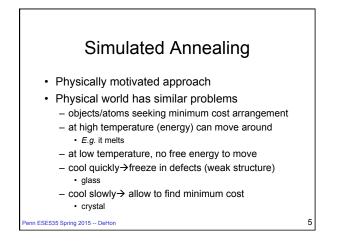

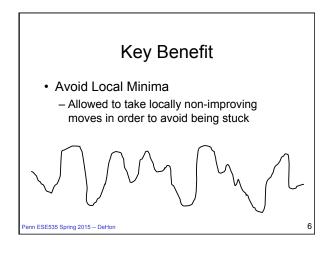

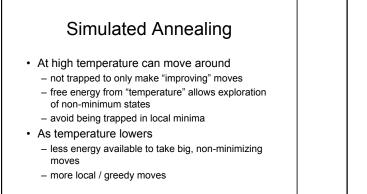

#### enn ESE535 Spring 2015 -- DeHon

# **Design Optimization**

#### Components:

- 1. "Energy" (Cost) function to minimize
  - represent entire state, drives system forward
- 2. Moves
  - local rearrangement/transformation of solution
- 3. Cooling schedule
  - initial temperature
  - temperature steps (sequence)
  - time at each temperature

enn ESE535 Spring 2015 -- DeHon

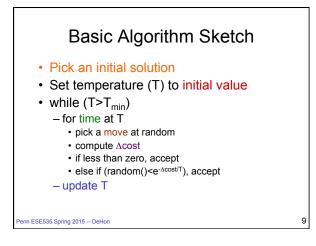

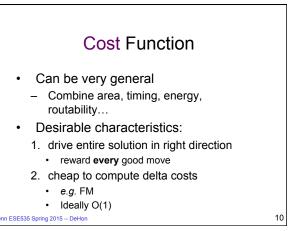

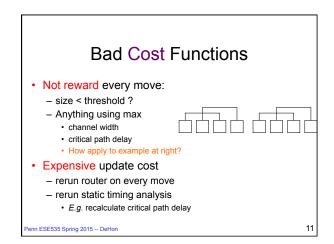

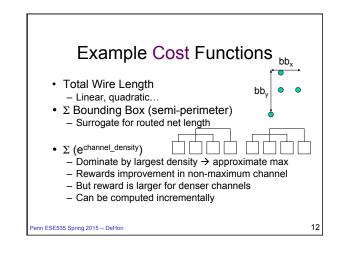

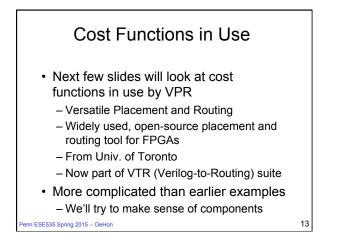

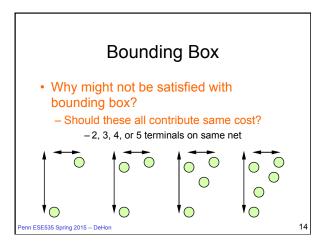

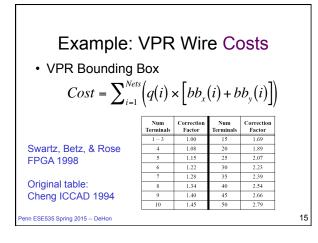

## Example: VPR Timing Costs

- Criticality(e)=1-Slack(e)/Dmax
- TCost(e)=Delay(e)\*Criticality(e)<sup>CriticalityExp</sup>
- · Keep all edge Criticalities in a table
- Recompute Net Criticality
  at each Temperature

Marquardt, Betz, & Rose

FPGA2000

in ESE535 Spring 2015 – DeHon

| y | Criticality<br>Exponent | Placement<br>Estimated Critical<br>Path (ns)<br>(20 Circuit<br>Geometric<br>Average) | Wiring Cost (20<br>Circuit Geometric<br>Average) |
|---|-------------------------|--------------------------------------------------------------------------------------|--------------------------------------------------|
|   | 1                       | 38.9                                                                                 | 342.0                                            |
|   | 2                       | 37.1                                                                                 | 343.4                                            |
|   | 3                       | 35.9                                                                                 | 344.0                                            |
|   | 4                       | 34.8                                                                                 | 344.7                                            |
|   | 5                       | 34.7                                                                                 | 343.7                                            |
|   | 6                       | 34.8                                                                                 | 341.6                                            |
|   | 7                       | 34.3                                                                                 | 339.6                                            |
|   | 8                       | 34.3                                                                                 | 340.1                                            |
|   | 9                       | 33.8                                                                                 | 339.6                                            |
|   | 10                      | 34.3                                                                                 | 337.9                                            |
|   | 11                      | 34.3                                                                                 | 336.3                                            |

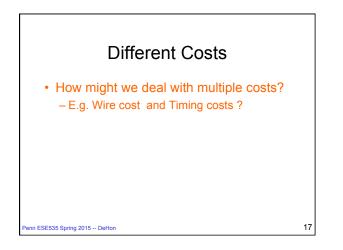

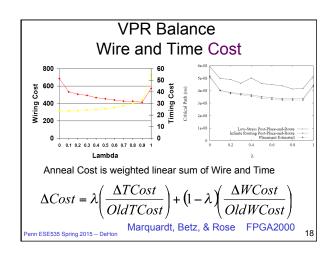

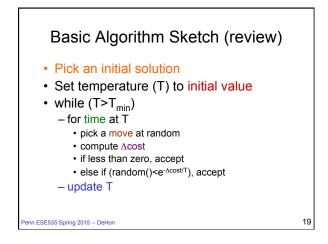

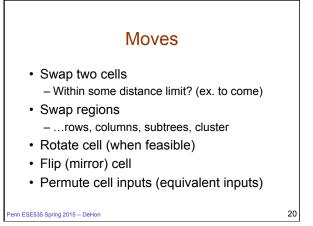

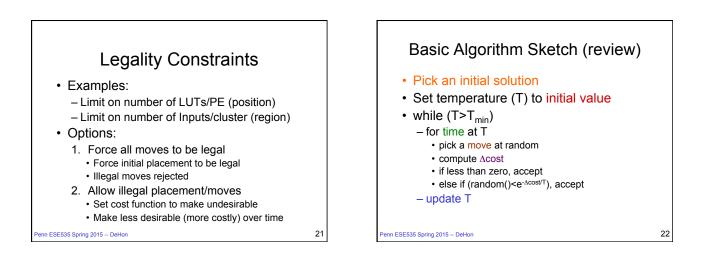

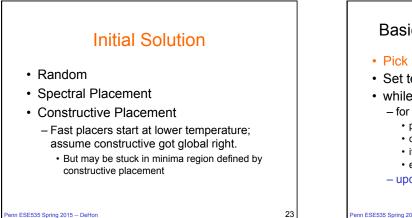

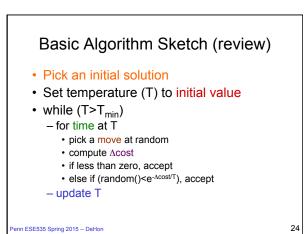

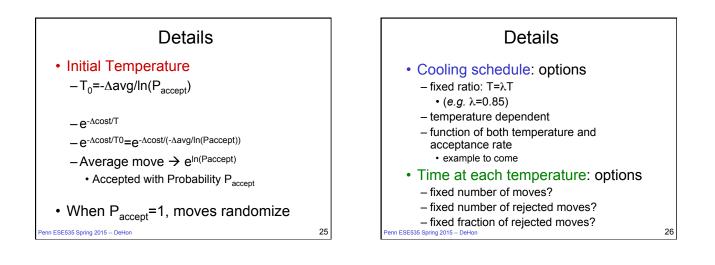

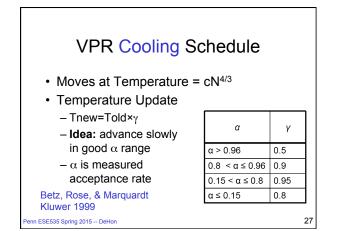

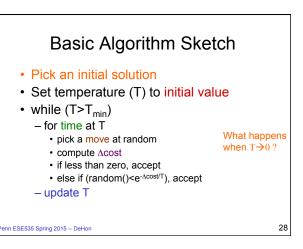

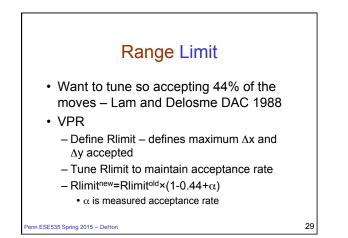

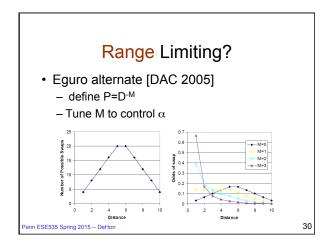

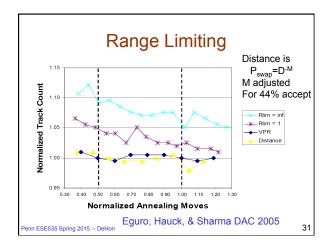

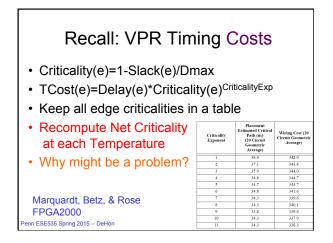

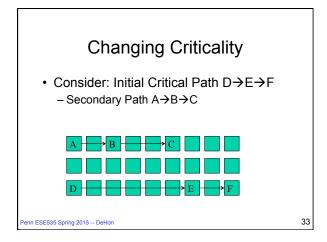

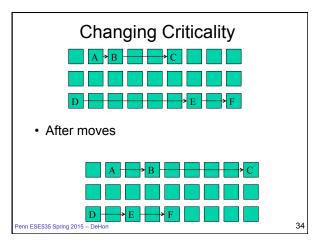

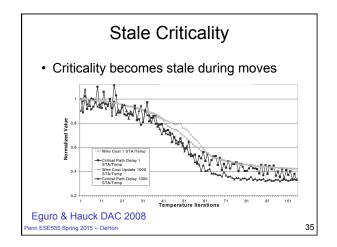

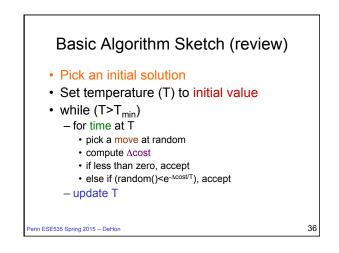

## Variant: "Rejectionless"

- · Order moves by cost compare FM
- Pick random number first
- · Use random to define range of move costs will currently accept
- · Pick randomly within this range
- · Idea: never pick a costly move which will be rejected

enn ESE535 Spring 2015 -- DeHon

### Simulated Annealing Theory

- If stay long enough at each cooling stage
  - will achieve tight error bound
- If cool long enough - will find optimum
- ...but is it any less work than exhaustive exploration?

38

40

- Good to have a continuum....

nn ESE535 Spring 2015 – DeHon

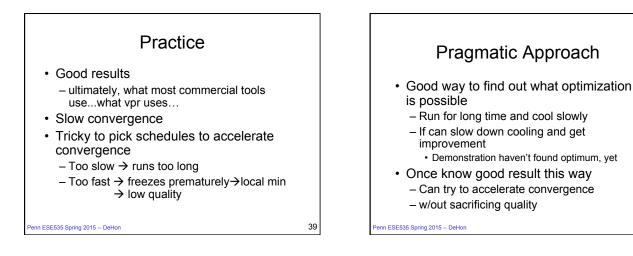

37

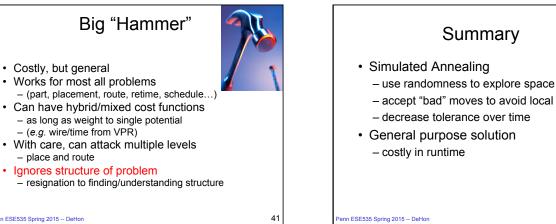

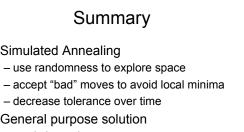

42

Penn ESE535 Spring 2015 -- DeHon

· Costly, but general

- place and route

- (e.g. wire/time from VPR)

# Big Ideas:

- Use randomness to explore large (non-convex) space
  - Sample various parts of space
  - Avoid becoming trapped in local minimum
- Technique
  - Simulated Annealing

Penn ESE535 Spring 2015 -- DeHon

43

# Admin • Reading for Wednesday online • Assignment 6 due Thursday